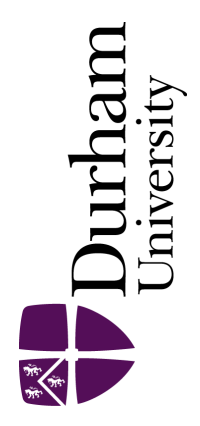

## Durham E-Theses

## Development of enhanced multi-spot structured  $\it illumination$  microscopy with fluorescence difference

WARD, EDWARD,NICHOLAS

How to cite:

WARD, EDWARD,NICHOLAS (2019) Development of enhanced multi-spot structured illumination microscopy with fluorescence difference, Durham theses, Durham University. Available at Durham E-Theses Online: <http://etheses.dur.ac.uk/13233/>

#### Use policy

The full-text may be used and/or reproduced, and given to third parties in any format or medium, without prior permission or charge, for personal research or study, educational, or not-for-profit purposes provided that:

- a full bibliographic reference is made to the original source
- a [link]( http://etheses.dur.ac.uk/13233/ ) is made to the metadata record in Durham E-Theses
- the full-text is not changed in any way

The full-text must not be sold in any format or medium without the formal permission of the copyright holders.

Please consult the [full Durham E-Theses policy](http://etheses.dur.ac.uk/policies/) for further details.

Academic Support Office, Durham University, University Office, Old Elvet, Durham DH1 3HP<br>e-mail: e-theses.admin@dur.ac.uk Tel: +44 0191 334 6107<br><http://etheses.dur.ac.uk>

# 1. Programming

#### **Background and system requirements.**

Throughout the project coding was performed in MATLAB 2017a and 2018b and has been tested in both environments. The code was run on a 64-bit system with an intel i7- 7700 processor and 16GB of random access memory. The graphical processor unit used was a Nvidia GTX 1050Ti or GTX 1060. Hardware control was achieved using LabVIEW 2016 with the IMAQ, IMAQdx and DAQmx packages.

Detailed below is the pseudocode for the reconstruction and image processing steps respectively.

#### **Local maxima pseudocode**

The local maxima were found as follows:

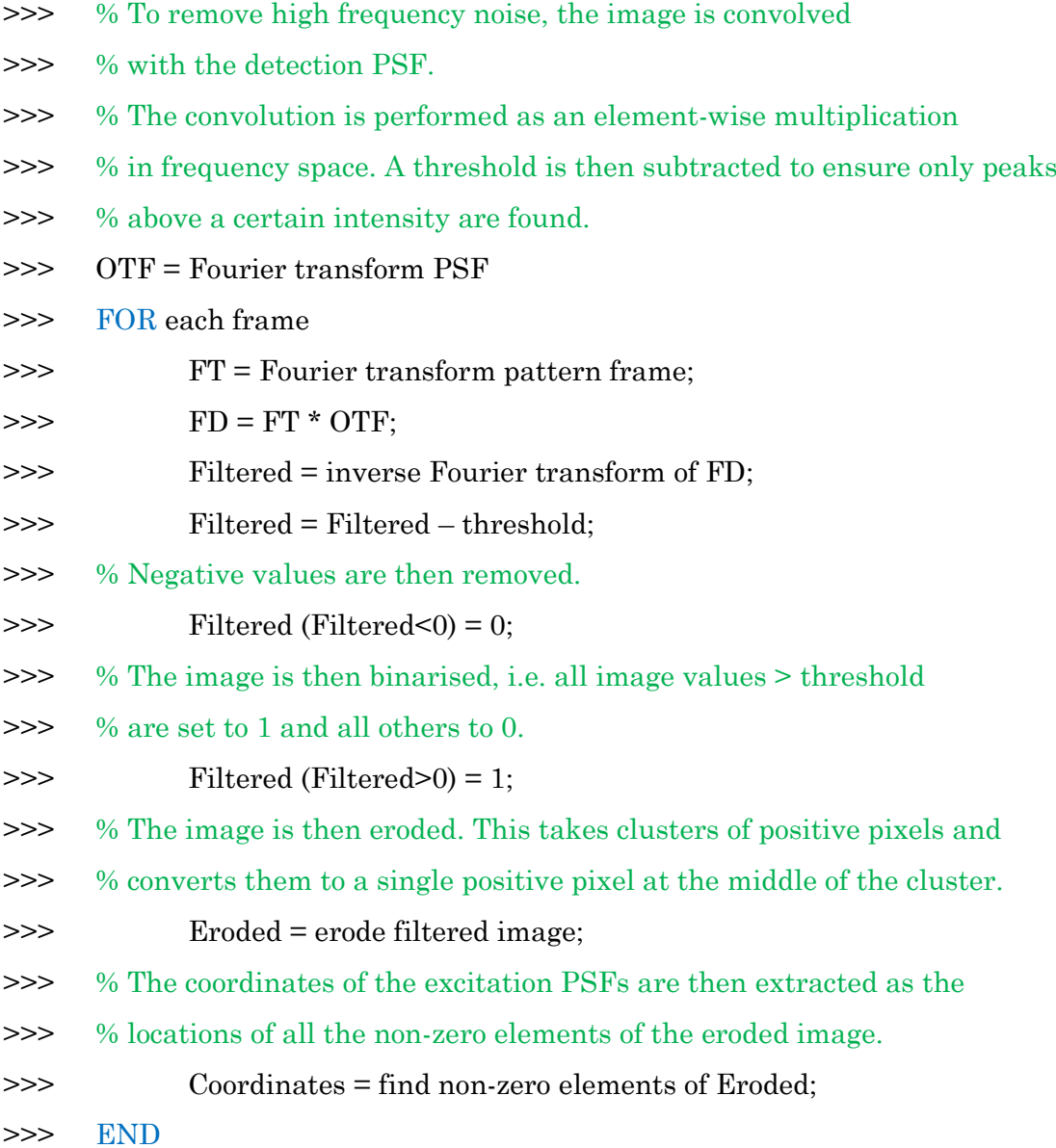

#### **Joint Richardson Lucy pseudocode**

The workflow for JRL is outlined below:

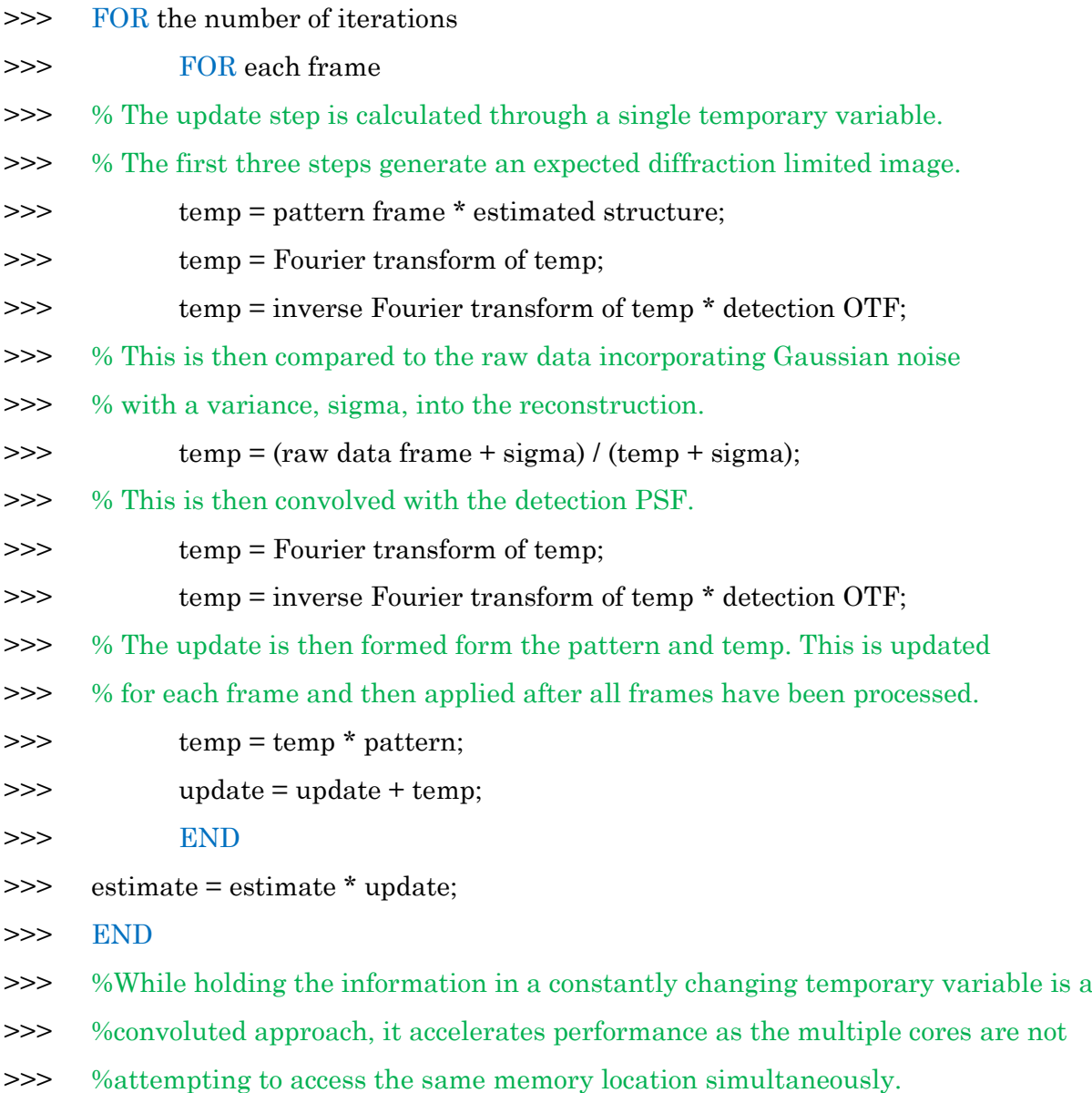

### **Pattern Illuminated Fourier Ptychography pseudocode**

The workflow for PIFP is outlined below:

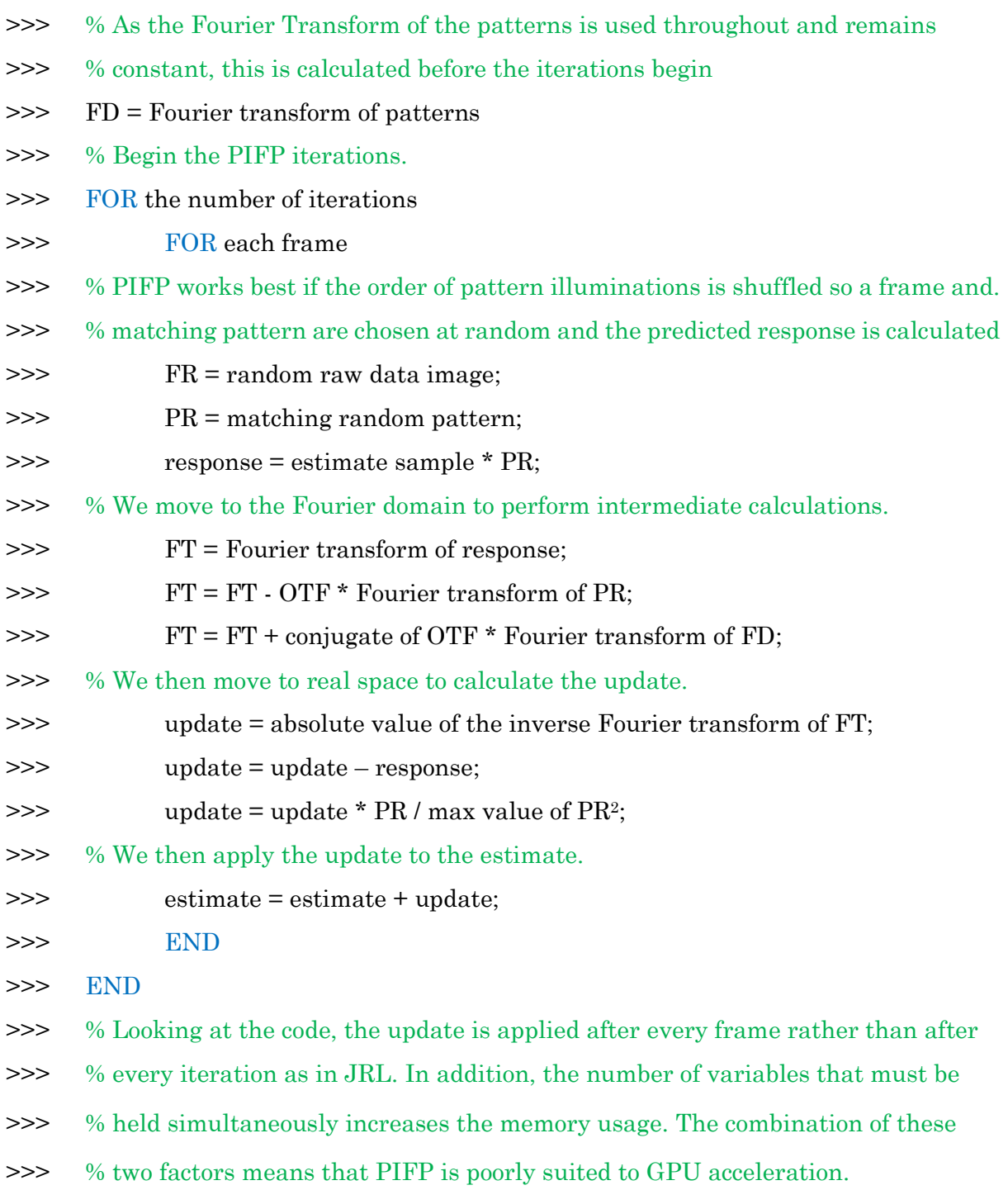

#### **Estimating the pattern shift**

The workflow for pattern shift estimation is outlined below:

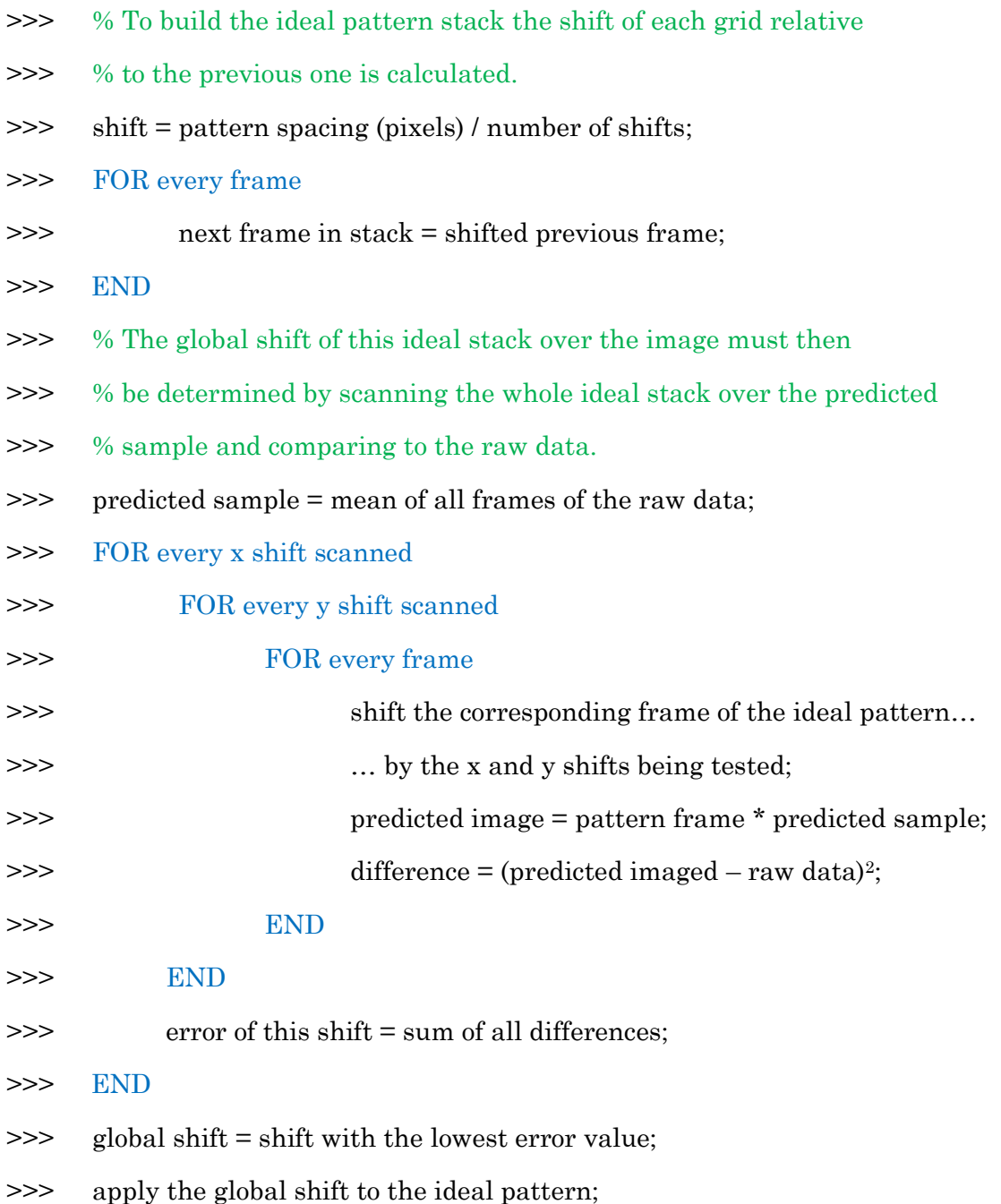

#### **Downloads:**

The full code and supporting documentation can be found at:

<https://github.com/edward-n-ward>

This also includes the programs used for the holographic projection and hardware control. The relevant publications can be found at Ward et al. 2018[1] and 2019[2] for the simulations and holographic projection respectively.

# 2. References

- 1. E. N. Ward, F. H. Torkelsen, and R. Pal, "Enhancing multi-spot structured illumination microscopy with fluorescence difference," R. Soc. Open Sci. **5**(3), 171336 (2018).
- 2. E. N. Ward and R. Pal, "Holographic projection for multispot structured illumination microscopy," J. Microsc. **274**(2), 114–120 (2019).